### **Class Video Assignment Tips**

### **Before Video Recording:**

- Form your group and create an online shareable document to help your team communicate and stay organized.
- Determine the expected outcome should be for your video.
- Create a narration script if you intend to have narration as part of your video.
- Determine what props, images, and video shots you will need.
- Ensure your script and storyboard match up with grading requirements.
- Check out video and audio equipment from the library and give yourself extra time learning how to use it.
- Ensure you camera has plenty of storage space and is fully charged.

# **During Video Recording:**

- Test your video and audio equipment to make sure everything is working correctly.
- Have two audio recording devices (computer, smartphone, audio recorder).
- Avoid pointing the camera towards bright light.
- If you are using a smartphone video camera, turn it horizontally.
- Take multiple camera angle shots; it will make your video look more professional.
- Keep your video recording very still; use a tripod for smooth motion.
- Take extra interesting video shots, they might be used later during editing.

## **After Video Recording:**

- Organize all your media (audio, images, and videos) into a project folder.
- Visit the Digital Media Center located at our library for video editing help.
- Use a video software (Camtasia Studio, iMovie) to edit your video.
- Add music to the background.
- Show something different every 10 seconds to keep the audience engaged.
- Add B-Roll (images or video clips) to increase the context to your story.
- Don't use effects just for the sake of using effects.
- Show your video to people that can give you constructive feedback.
- Upload your video to DU VideoManager [http://videomanager.du.edu](http://videomanager.du.edu/)

### **Resources:**

Free background music:

- <http://freemusicarchive.org/curator/Video/>
- <https://www.youtube.com/audiolibrary/music>

Free images:

- <https://www.flickr.com/creativecommons/>
- <https://search.creativecommons.org/>

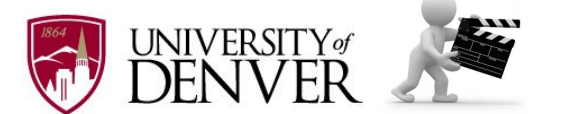

Contact VideoManager@du.edu if you have questions or need help.